Informace k odbavování cestujících - Tarif PID

vzhledem k tomu, že značná část cestujících si kupuje jízdní doklady u řidiče při nástupu do autobusu, dochází tím k překračování pobytu autobusů v zastávkách a zpožďování spojů. Aby se nemuseli do budoucna prodlužovat jízdní doby autobusů, což by vedlo ke snížení atraktivity veřejné dopravy a také ke zvýšení nákladů na dopravu, předkládáme Vám informace o možnosti odbavování v Tarifu PID.

Pro zrychlení odbavení je možné jízdní doklad pro jednotlivou jízdu zakoupit taktéž pomocí mobilní aplikace PID Lítačka nebo v předprodeji na kontaktních místech PID <https://pid.cz/kontakty/prodejni-mista/?filter=jizdenky>

## **Jak si Lítačku PID zařídit**:

Pokud chcete platit jízdné v systému PID bezkontaktně a být při cestování rychle odbaven, tak není nic jednoduššího, než si do svého mobilu stáhnout aplikaci PID Lítačka [\(https://app.pidlitacka.cz/](https://app.pidlitacka.cz/)), zaregistrovat se pomocí e-mailu a zadat platební údaje z vaší platební karty. Jestliže využíváte krátkodobé jízdenky, aplikace vám podle vyhledaného spojení sama nabídne ty nejvhodnější. Krátkodobé jízdenky můžete kupovat i svým blízkým. Pro nákup dlouhodobých časových kuponů není nutné mít žádnou fyzickou kartu, jen je nutné se zaregistrovat do systému pomocí e-mailu, nahrát fotografii a zadat potřebné základní osobní údaje včetně těch platebních. Kromě nákupu můžete mobilní aplikací se zakoupenými kupóny také zcela nahradit plastovou kartu Lítačka. Aplikace vás také navíc sama upozorní na konec platnosti již zakoupených kupónů.

Zde je odkaz na časté dotazy pro nákup kuponů v mobilní aplikaci: <https://app.pidlitacka.cz/faq#faq-kupony>

Pro pravidelné cestující doporučujeme časový kupon – stačí se zaregistrovat na webu PID Lítačky [www.pidlitacka.cz](http://www.pidlitacka.cz/), zakoupíte potřebný počet pásem a pak již jen cestujete v rámci Vámi zakoupených pásem. Pořízení PID Lítačky zvládnete z pohodlí Vašeho domova přes internet nebo na kontaktních místech ve Středočeském kraji. Jako nosiče časového jízdného můžete využít plastovou kartu PID Lítačka, IN Kartu ČD, platební kartu, nebo mobilní aplikaci (pro osoby starší 15 let). Přes internet můžete nastavit/zakoupit, jak zlevněné kategorie (cestující se slevou 50% z plnocenného jízdného: dítě, žák, student, důchodce 65+), tak i cestující v kategorii dospělí. U zlevněné kategorie je potřeba doložit potřebné dokumenty (u dětí mladších 15let rodný list).

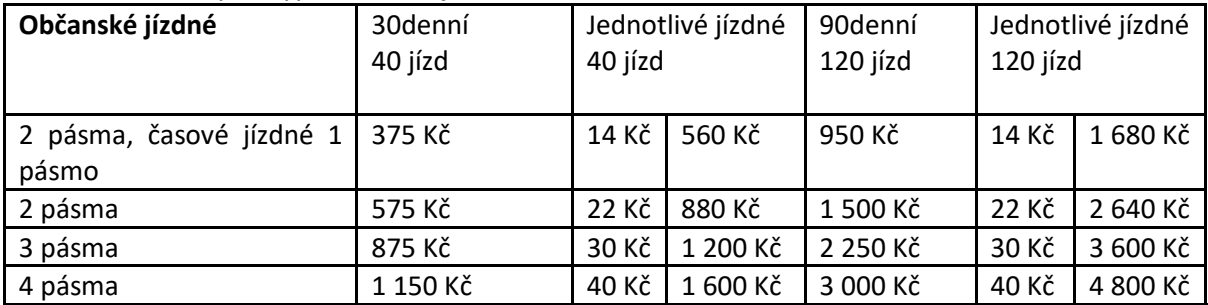

Porovnání cen, kdy se vyplatí časové jízdné:

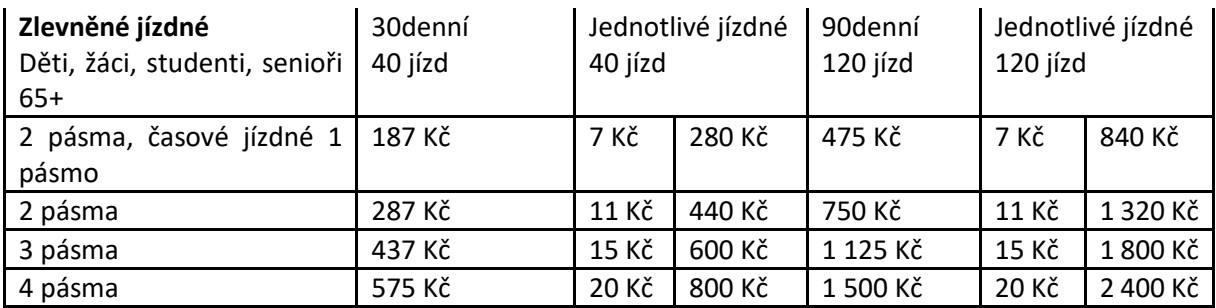

Mobilní aplikace PID Lítačka není jen nosič jízdního dokladu, ale je možné zde vyhledat spojení, při vyhledání spojení nabídne i vhodný jízdní doklad. PID Lítačka Vás upozorní i na konec platnosti časového kuponu. Aplikace PID Lítačka je vhodná i pro děti (od 15 let), které nemají k dispozici internetové bankovnictví, jízdenky pro jednotlivou jízdu jim jednoduše zakoupíte ve své aplikaci a přepošlete. Možné je nakoupit až 10 jízdních dokladů pro jednotlivou jízdu.